Good Example of teaching moment TRANSCRIPT 1

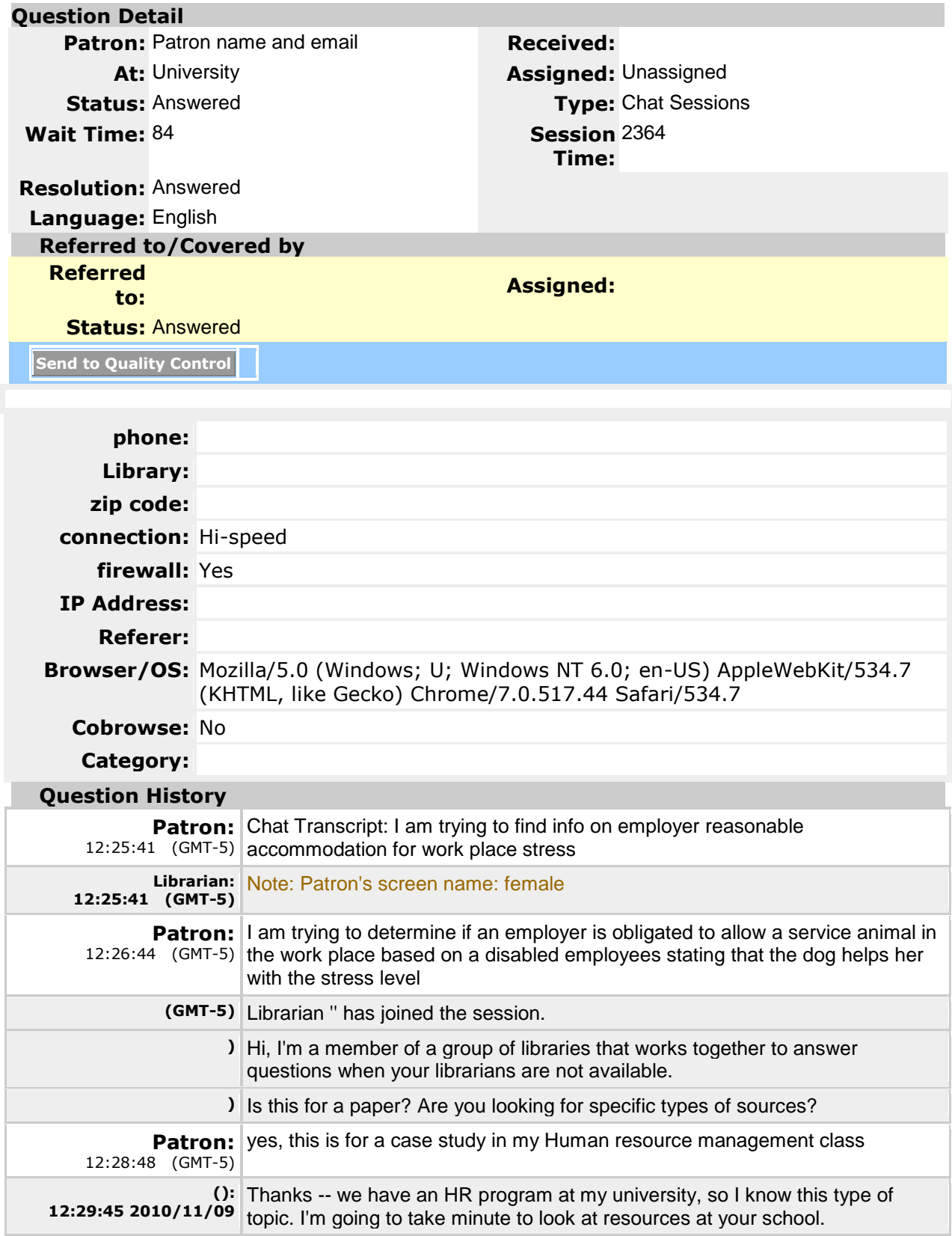

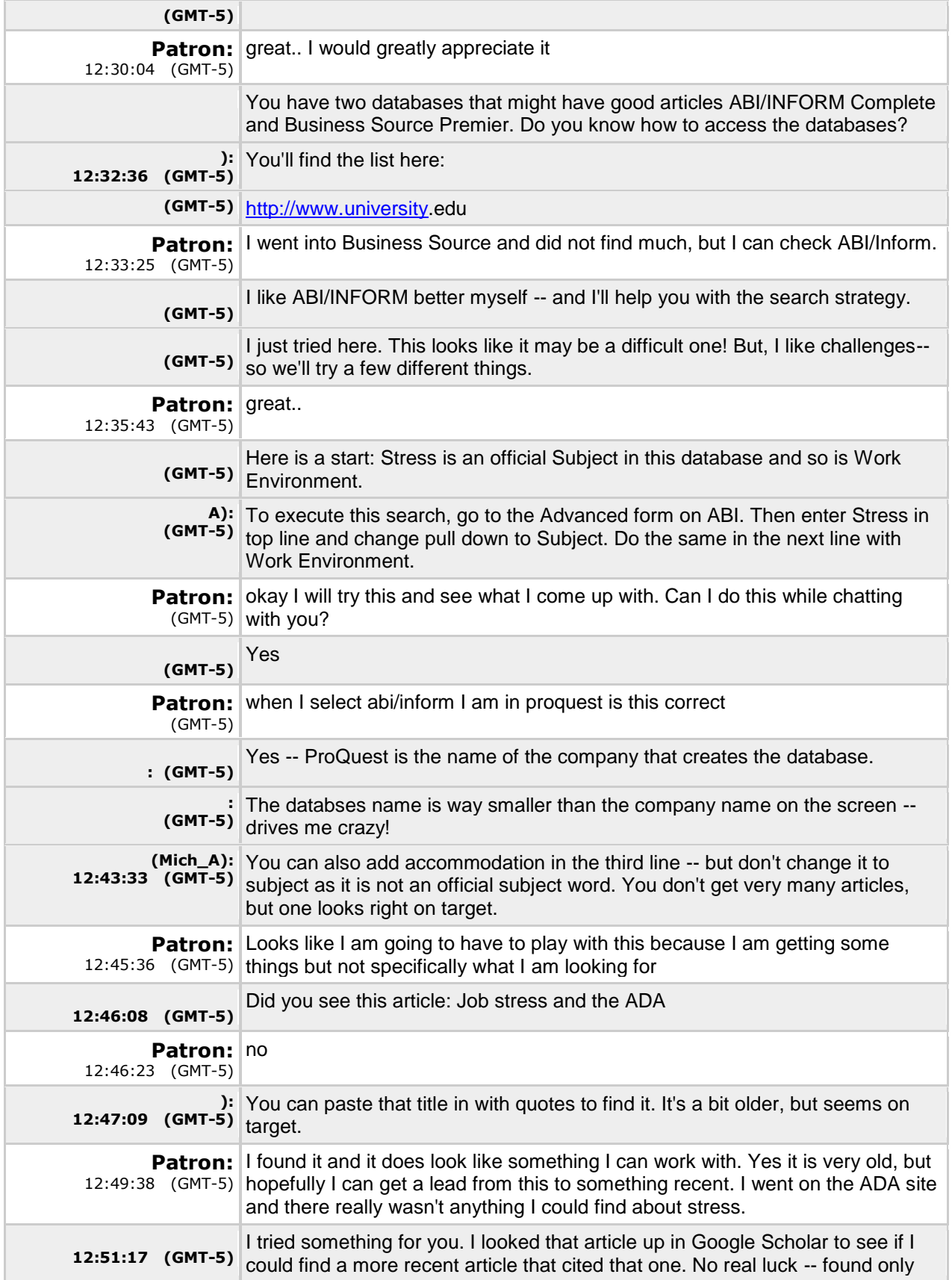

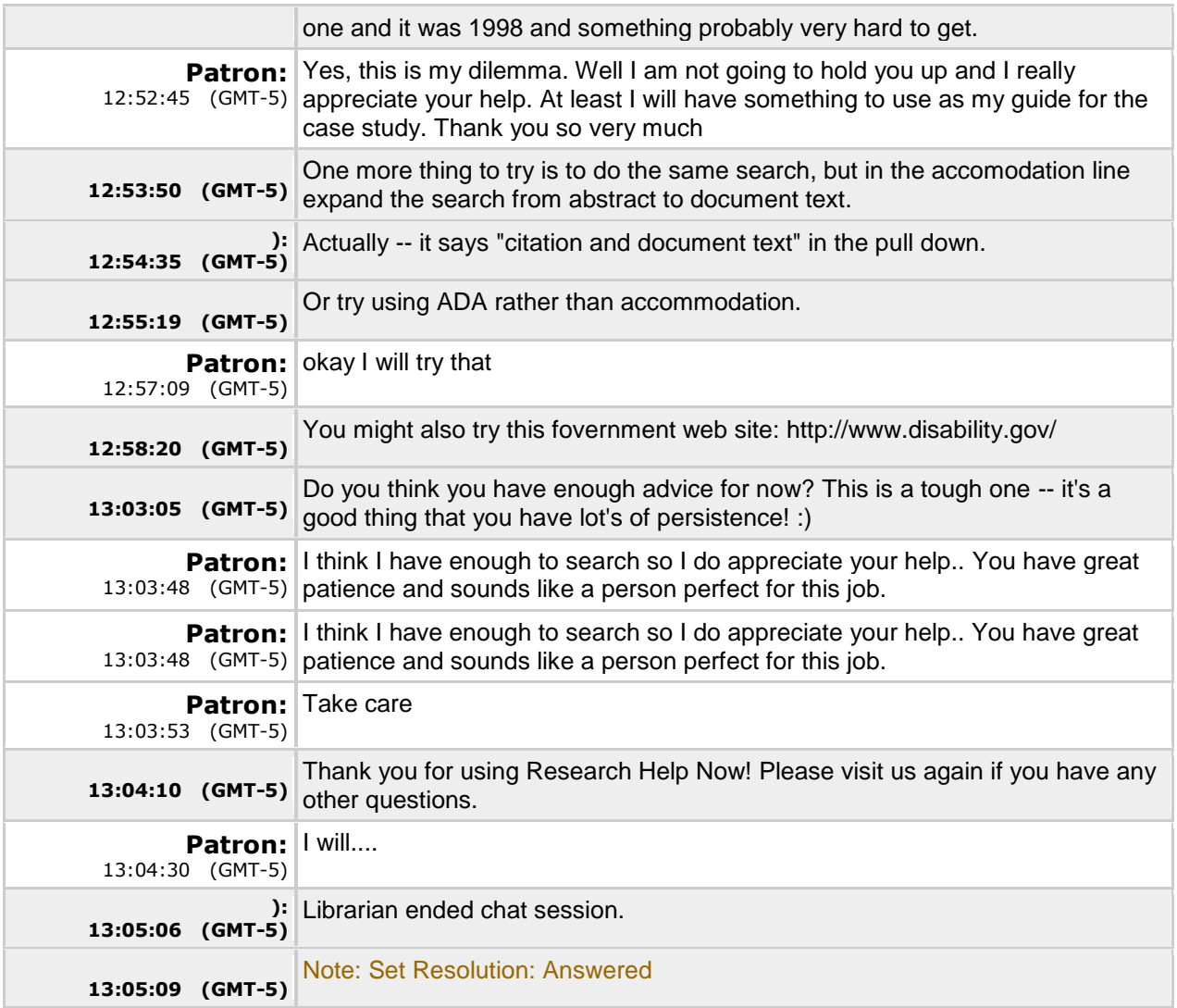